# Chapter 6 Synchronization

Images from Silberschatz

### My code is slow

Don't worry about speed at this point

#### Later solutions:

- use the optimizer with gcc: -O#
- # is 0,1,2,3
  - 0 do not optimize
- You will not be able to debug optimized code!

#### gprof

- profiling tool that measures how long you spend in each function
- gcc -o exec exec.o -pg
- ./exec
- gprof ./exec

#### Two-lock Queue

```
structure node_t
                         {value: data type, next: pointer to node 1}
                         {Head: pointer to node 1, Tail: pointer to node 1, H lock: lock type, T lock: lock type}
structure queue 1
initialize(Q: pointer to queue_t)
          node = new\_node()
                                                 # Allocate a free node
          node \rightarrow next.ptr = NULL
                                                 # Make it the only node in the linked list
          Q->Head = Q->Tail = node
                                                 # Both Head and Tail point to it
          Q \rightarrow H_lock = Q \rightarrow T_lock = FREE
                                                 # Locks are initially free
enqueue(Q: pointer to queue 1, value: data type)
          node = new\_node()
                                                 # Allocate a new node from the free list
          node->value = value
                                                 # Copy enqueued value into node
          node \rightarrow next.ptr = NULL
                                                 # Set next pointer of node to NULL
                                                 # Acquire T_lock in order to access Tail
          lock(&Q->T_lock)
             Q->Tail->next = node
                                                 # Link node at the end of the linked list
             Q->Tail = node
                                                 # Swing Tail to node
          unlock(&Q->T_lock)
                                                 # Release T_lock
```

http://www.research.ibm.com/people/m/michael/podc-1996.pdf, Figure 2

CS460 Pacific University

#### Two-lock Queue

```
dequeue(Q: pointer to queue_1, pvalue: pointer to data type): boolean
         lock(&Q->H_lock)
                                             # Acquire H_lock in order to access Head
            node = Q -> Head
                                             # Read Head
            new\_head = node\_>next
                                             # Read next pointer
            if new_head == NULL
                                             # Is queue empty?
                unlock(&Q->H_lock)
                                             # Release H_lock before return
                return FALSE
                                             # Queue was empty
            endif
            *pvalue = new_head->value
                                             # Queue not empty. Read value before release
            Q->Head = new_head
                                             # Swing Head to next node
         unlock(&Q->H_lock)
                                             # Release H_lock
         free(node)
                                             # Free node
         return TRUE
                                             # Queue was not empty, dequeue succeeded
```

http://www.research.ibm.com/people/m/michael/podc-1996.pdf, Figure 2

#### Just a reminder.....

```
while (true)
   /* produce an item and put in nextProduced */
   while(count == BUFFER SIZE)
       ; // do nothing
   buffer[in] = nextProduced;
   in = (in +1) % BUFFER SIZE;
                                      while (true)
   count++;
                                          /* consume an item */
                                         while(count == 0)
                                             ; // do nothing

    These are two separate

   threads.
                                          nextConsumed = buffer[out];
                                          out = (out +1) % BUFFER SIZE;

    What are we trying to do?

                                         count--;
What is the problem?
                                          /* use nextConsumed */
```

#### Race Condition

How can count++ be executed?

How can count-- be execute?

- Why is this a problem?
  - Why else is it a problem?

Atomic

#### Critical Section Problem

Critical Section

- Mutual Exclusion
- Progress
- Bounded Waiting

• Preemptive vs non-preemptive kernels

#### Peterson's Solution

Assumptions:

Are the 3 properties preserved?

```
while (true) {
     flag[i] = TRUE;
     turn = j;
     while ( flag[j] && turn == j);
         CRITICAL SECTION
     flag[i] = FALSE;
          REMAINDER SECTION
```

#### Hardware support

- Implement this on the processor
  - Machine instructions

```
boolean TestAndSet (boolean *target)
{
    boolean rv = *target;
    *target = TRUE;
    return rv:
}
```

#### More hardware solutions

- xchng on Intel chips
- TestAndSet is really xchng & test

```
while (true) {
      key = TRUE;
      while ( key == TRUE)
           Swap (&lock, &key);
                                                   void Swap (boolean *a, boolean *b)
                  critical section
                                                         boolean temp = *a;
      lock = FALSE;
                                                         *a = *b:
                                                        *b = temp:
                  remainder section
             //
```

#### CompareAndSwap

- cmpxchg on Intel Itanium and Intel x86\_64
  - sets ZF-bit in EFLAGS to show if the swap occured
- pthreads eventually calls this instruction for pthread\_mutex\_lock()
- glibc
  - deep in the nptl directory
  - sysdeps/x86\_64/bits/atomic.h
  - assembly in the .h file

```
int compareAndSwap(int *value, int compareTo, int setTo)
{
   int origValue = *value;
   if( *value == compareTo)
   {
       *value = setTo;
   }
   return origValue; // could return boolean indicating if swapped
}
```

```
do{
                                           // initialize to FALSE
   waiting[i] = TRUE;
                                           boolean waiting[n];
   key = TRUE;
                                           boolean lock;
   while(waiting[i] && key)
   {
       key = TestAndSet(&lock);
   waiting[i] = FALSE;
   // critical section
   j = (i + 1) % n;
   while((j != i) && !waiting[j])
       j = (j + 1) %n;
   if(j == i)
   {
       lock = FALSE;
   else
      waiting[j] = FALSE;
   // non-critical section
}while(TRUE);
                                 CS460
```

Pacific University

### Semaphore

- Counting
- Binary
  - ??
- Spin lock

- Problems?
  - solutions?

 What can we say about Critical Sections?

```
Semaphore S; // initialized to 1
wait (S);
Critical Section
signal (S);
```

#### Linux

man sem\_overview

- sem\_init() // initialize, set initial value (may be 0, 1, >1)
- sem\_wait() // decrement // block if semaphore is 0
- sem\_post() // increment

unnamed semaphores are often shared across processes via shared memory

- sem\_open(char\*) // open a named semaphore
   // like opening a file.
- sem\_close()
- sem\_unlink() // delete from system

# Example

# Dangers

- Deadlock
- Starvation
- Priority Inversion

# Classic Problems of Synchronization

Used to test new synchronization methods

Bounded Buffer

Readers-Writers

- Dining Philosophers
  - or, why you should never eat at a table full of computer scientists

# **Dining Philosophers**

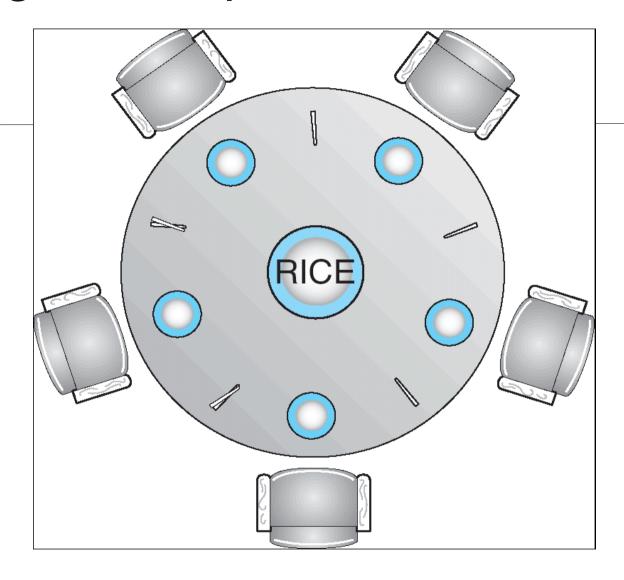

# Dining Philosophers Solution

Using semaphores

Problems?

Solutions?

```
while (true) {
       wait (chopstick[i]);
       wait ( chopStick[ (i + 1) % 5] );
            // eat
       signal ( chopstick[i] );
       signal (chopstick[ (i + 1) \% 5]);
           // think
```

# Problems with Semaphores

What can you think of?

- Why are these problems bad?
  - Really, really bad?
    - Evil even.

#### **Monitors**

- High level coding practice
  - design pattern
  - Sometimes part of the language
    - Java: synchronized
    - C#: Monitor class
    - C++ .NET: Monitor class
  - Sometimes you code it yourself
    - C
- Only one process can be in a monitor at a time

Why is this useful?

```
monitor monitor-name
  // shared variable declarations
  procedure P1 (...) { .... }
  procedure Pn (...) {.....}
   Initialization code ( ....) { ... }
```

# Log-Based Recovery

- Ensure atomicity
  - In case of a crash
  - Databases
  - Long running computations
    - Weather simulations
    - Nuclear reaction simulations
- Write-ahead logging
  - Start
  - Commit
  - Undo
  - Redo

• Problems?

# Checkpoints

### **Transactional Memory**

http://research.cs.wisc.edu/trans-memory/

http://arstechnica.com/hardware/news/2011/08/ibms-new-transactional-memory-make-or-break-time-for-multithreaded-revolution.ars